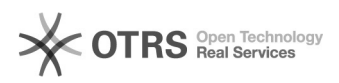

## Solicitação de relatório no SisAcad 28/04/2024 02:55:47

## **Imprimir artigo da FAQ Categoria:** Atualização do SISACAD **Votos:** 0 **Estado:** público (todos) **Resultado:** 0.00 % **Idioma:** pt\_BR **Última atualização:** Qui 14 Nov 15:43:57 2019 *Palavras-chave* sisacad, relatorio,

*Sintoma (público)*

## *Problema (público)*

## É preciso extrair relatório de dados do sistema.

*Solução (público)*

A partir da versão nova lançada dia 14/11/2019 foi implantado no Sistema a<br>opção de relatório no sistema. Na parte superior existe o menu relatórios,<br>Caso o solicitante não possua o SisAcad instalado, o mesmo deve procurar